## Exam : SPS-200

# Title: IBMSPSSMPRO: IBMSPSS Modeler Professional

# Version : Demo

1. Which key items must be identified before a data mining project is started? (Select all that apply)

- A. A business problem or question
- B. Data quality problem
- C. Available data
- D. Available expertise on the data and business

#### Answer: B

2. Given the following Output Table to create a select node which includes vehicles from both groups A and B, click on A and on B (as shown) and select from the menu. ?

| H H (100 C) [how |                    | AND AN          |                       |           |
|------------------|--------------------|-----------------|-----------------------|-----------|
| Antenna          |                    |                 |                       |           |
| Pulkyhotter pape | Vanizie group: Two | ich age Average | ceat of claims Number | of claims |
|                  |                    | 6-3             | 239                   |           |
| 12-24            | *                  | 4.7             | 242                   |           |
| 17.29            |                    | 5-5             | 173                   |           |
| 97-39            | - H.               | 90+             | 160                   |           |
| 17-29            |                    | 0.3             | 語                     |           |
| 87.286           |                    | 6.7             | 249                   |           |
| 10.201           |                    | 4.4             | 205                   |           |
| 17.28            |                    | 10+             | 78                    |           |
| 17-25            |                    | 6.3             | 195                   |           |
| 75.05            | C.                 | 4.7             |                       | 7         |
| 17.28            | 2                  | 8.9             | 118                   |           |
| 17.29            | ¢                  | 104             | \$multi<br>782        |           |
| 17-24            | 2                  | \$-2            | 762                   |           |
| 12.376           |                    | 4.7             | 444                   |           |
| 17-29            |                    | 3.8             | See .                 |           |
| 17-35            | 0                  | 184             | 2114                  |           |
| 21.34            |                    | . 4-8           | 242                   |           |
| 21.24            | *                  | 4.7             | 154                   |           |
| 31.24            | 1                  | 8-8             | 135                   | 1         |
| 21.24            | A                  | 1.0-            |                       |           |

A. Generate ...• Set ect Node"i °"rn B. Generate ...• Set ect Node"i °A"d Answer: B

3. Which nodes are best suited for revealing relationship between categorical (nominal, ordinal) fields? (Select all that apply)

- A. Means node
- B. Matrix node
- C. Distribution node
- D. Table node

Answer: A,C

4. In two step node shown below, what does standardize numeric fields mean?

|                                               |                  |                                                                                                    | X<br>I I I I I I I I I I I I I I I I I I I |
|-----------------------------------------------|------------------|----------------------------------------------------------------------------------------------------|--------------------------------------------|
| <b>60</b>                                     |                  |                                                                                                    |                                            |
| Martin Martin Assessment                      | Q Auto @ Custon  | TwoStes                                                                                                    |                                            |
| W the partitioned data                        | Trackate publics | termine 20                                                                                                    |                                            |
| Charler Island                                | Strang O Humbler |                                                                                                    |                                            |
| Cablel profile<br>Automatically calculate num | cluster          |                                                                                                    |                                            |
| and the second second                         |                  |                                                                                                    |                                            |
| O specify number of clusters                  |                  |                                                                                                    |                                            |
| Datatos messore                               | Cop-Balloot () 1 | uniteda                                                                                                    | Annual Colleges (S.C.)                     |
| Calebring Infords                             | Converza Berne   | ex Criterite (BIC) (C) Atalieria II                                                                              |                                            |
| And Bridge Light                              |                  | and the second second second second second second second second second second second second second second second | (Lines) (Lines)                            |

- A. Eliminate outliers to improve results.
- B. Transform the numeric fields to a scale with a mean of zero and variance of one.
- C. Limit the number of created clusters.
- D. Use only the numeric fields scale.

#### Answer: B

5. Which statement is correct regarding the sample node dialogue shown below?

| Samp       | (P-Danes)          |                    |
|------------|--------------------|--------------------|
|            | Anitatement        |                    |
|            | that 🖶 Single 🔘 Ca | тариах             |
| Stingle St | mclude sample      | O Discard sample   |
|            | C) First           | 118467             |
|            | Otimin             | 22                 |
|            | Random %           | 200                |
| Max        | mum sample size    | HEARING CONTRACTOR |
|            |                    |                    |
|            |                    |                    |
|            |                    |                    |
|            |                    |                    |
|            |                    |                    |
| El Set re  | ndóm seed          | S County           |
| Tree 1     | Cancer             | Acuty Bese         |

- A. It will select every 60th record from the data.
- B. It will randomly select exactly 60% of all the record.

C. It will select approximately 60% of the records. This is, each record will have a 605 probability of being selected.

D. It will always draw the same 60% of records each time this sample node is run.

#### Answer: C

6.Which statements are true of the Feature Selection node? (Select all that apply)

- A. Input fields can be selected on the basis or importance.
- B. The Target fields can be either categorical or continuous measurement.
- C. The Input fields can only be continuous measurement.
- D. When a target field is not specified then it will create a generalized output.

#### Answer: A,B

7.What is the reason that the three nodes in the following figure have been colored purple?

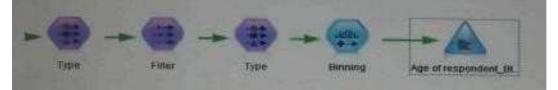

- A. The purple nodes were pushed back to the database.
- B. IBM SPSS Modeler is running out of memory.

- C. The purple nodes will be executed later.
- D. There are multiple type nodes in a row.

Answer: A

8.On the PCA/Factor node when doing a Principle Component analysis without rotation, the values reported on the Component Matrix represents the correlation between each field and factor. A. True B.

False

#### Answer: B

9.As a default, the Evaluation node provides a graph of the first category of your target field. To change the category, you need to modify which sector?

|                           | Destant | Annual |  |        |       |
|---------------------------|---------|--------|--|--------|-------|
| There defined he          |         |        |  |        |       |
|                           |         |        |  |        | 1     |
| Lane de feret accer       |         |        |  |        |       |
|                           |         |        |  |        |       |
| D NOSALE DUNNINGS FLAT    |         |        |  |        |       |
|                           |         |        |  |        |       |
| E Experi maufie to Ner    |         |        |  |        |       |
|                           |         |        |  |        |       |
|                           |         |        |  |        |       |
| Manager Street and Street |         |        |  |        |       |
| Con Berline Contest       |         |        |  | Gannel | Banat |

- A. User defined hit
- B. User defined score
- C. Include business rule
- D. Export results to file

#### Answer: A

10. Which Model nodes can have a categorical target field? (Select all that apply)

- A. Discriminant node B. Linear node
- C. Neutral Net node
- D. C & R Tree node

Answer: A,B

# **Trying our product !**

- ★ 100% Guaranteed Success
- ★ 100% Money Back Guarantee
- ★ 365 Days Free Update
- ★ Instant Download After Purchase
- ★ 24x7 Customer Support
- ★ Average 99.9% Success Rate
- ★ More than 69,000 Satisfied Customers Worldwide
- ★ Multi-Platform capabilities Windows, Mac, Android, iPhone, iPod, iPad, Kindle

### **Need Help**

Please provide as much detail as possible so we can best assist you. To update a previously submitted ticket:

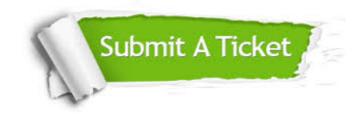

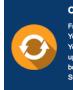

**One Year Free Update** Free update is available within One ter your purchase. After One ar, you will get 50% discounts for ng. And we are proud to ast a 24/7 efficient Customer t system via Emai

**Money Back Guarantee** To ensure that you are spending on

quality products, we provide 100% money back guarantee for 30 days from the date of purchase

Security & Privacy

We respect customer privacy. We use McAfee's security service to provide you with utmost security for your personal information & pea of mind.

#### Guarantee & Policy | Privacy & Policy | Terms & Conditions

100%

Any charges made through this site will appear as Global Simulators Limited. All trademarks are the property of their respective owners.

Copyright © 2004-2014, All Rights Reserved.